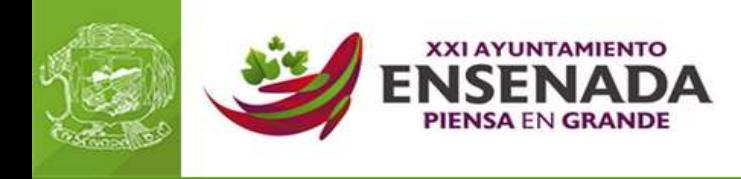

## **Servicios DIF**

El XXI Ayuntamiento de ensenada ha habilito un portal ciudadano para todos los servicios que ofrecen sus dependencias, los pertenecientes a DIF siguiendo estas instrucciones.

- 1. Entre a<http://www.ensenada.gob.mx/xxi/>
- 2. En la sección TRAMITES Y SERVICIOS del menú principal de clic en CATALAGO DE TRAMITES Y SERVICIOS.
- 3. Por ultimo de clic en el botón de DIF que aparece en la lista desplegada.

También puede entrar directamente dando clic en el siguiente enlace

• [http://www.ensenada.gob.mx/xxi/?page\\_id=15074](http://www.ensenada.gob.mx/xxi/?page_id=15074)

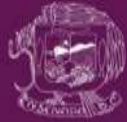

Transpeninsular 6500 A **Ejido Chapultepec.** nsenada, B. C. 22785